## **ГАЛУЗЕВЕ МАШИНОБУДУВАННЯ**

УДК 629.341 **DOI: 10.30977/BUL.2219-5548.2023.101.1.53**

# **МОЖЛИВОСТІ ТА ОБМЕЖЕННЯ КОМП'ЮТЕРНОГО МОДЕЛЮВАННЯ ТЕХНОЛОГІЧНИХ МАШИН**

# **Кириченко І. Г. <sup>1</sup> , Черніков О. В. <sup>1</sup> <sup>1</sup>Харківський національний автомобільно-дорожній університет**

*Анотація. У статі наведено результати аналізу основних світових тенденцій та напрямів геометричного моделювання деяких технічних об'єктів і машин, а розглянуто можливості створення різноманітних 3D- моделей за допомогою програмного пакета Autodesk Inventor та подано результати віртуальних досліджень у середовищі Dynamic Simulation, що здійснювались на цих моделях.*

*Ключові слова: комп'ютерне моделювання, віртуальний експеримент, адекватність моделі, Autodesk Inventor.*

## **Вступ**

Сучасний стан розвитку програмних засобів відкриває нові можливості комп'ютерного моделювання об'єктів машинобудівного виробництва. Впровадження методів геометричного і комп'ютерного моделювання дозволяє багатьом машинобудівним підприємствам суттєво зменшити терміни проєктування та пришвидшити процес серійного виробництва нової продукції. У ХНАДУ протягом багатьох років застосовують методи 3D-моделювання за допомогою ліцензованого пакета програм Autodesk Inventor. Впровадження цих програмних продуктів у навчальний процес доводить перспективність цього напряму діяльності викладачів і студентів. Отже, комп'ютерне моделювання є темою наукових досліджень. Команди динамічного моделювання в середовищі Autodesk Inventor Dynamic Simulation дозволяють оптимізувати процес визначення завдання та розроблення конструкції, збільшити кількість розглянутих конструктивних варіантів. Але не всі явища та процеси, що здійснюються під час їхньої взаємодії з навколишнім середовищем, можуть бути змодельовані. Як і в теоретичних дослідженнях, треба використовувати певні припущення або застосовувати кібернетичні підходи в процесі вирішення деяких технічних завдань.

## **Аналіз публікацій**

Моніторинг інформації щодо використання методів комп'ютерного моделювання за допомогою середовища Autodesk Inventor в галузі машинобудування, зокрема підйомнотранспортних, будівельних, дорожніх та комунальних машин, вказує на збільшення зацікавленості конструкторів і дослідників у використанні таких технологій.

У роботі [1] наведена послідовність створення комп'ютерної моделі пристрою маятникового типу з двома жорсткими ланцюгами, що з'єднані шарнірно. Наведена можливість руху цієї системи й отримані траєкторії основних елементів. Інші кінематичні параметри, зокрема швидкості руху та прискорення, не наводяться. У комп'ютерній моделі фронтального навантажувача [2] розглядається відображення робочого обладнання, зокрема геометричне моделювання металоконструкції. Моделювання ходового обладнання та роботи гідроприводу управління не передбачено. Відсутнє також контактне завдання, тобто засоби взаємодії ходового обладнання з опорною поверхнею. Не розглядаються можливі навантаження через заповнення ківша матеріалами. Телескопічний стріловий навантажувач, модель якого наведена в [3], розроблена саме для того, щоб продемонструвати можливий рух машини з вантажем, а також визначити можливу втрату стійкості машини в разі збільшення вильоту стріли до критичних значень.

Ці і деякі інші комп'ютерні моделі, що розглядаються науково-технічною спільнотою, з одного боку, вказують на перспективність цього напряму досліджень, а з іншого, підтверджують наявність певних обмежень, що стримують створення «глобальних» комп'ютерних моделей технологічних машин, на яких можна було б досліджувати різноманітні конструктивні та технологічні параметри [4, 5].

#### **Мета та постановка завдання**

Протягом багатьох років викладачами і студентами механічного факультету ХНАДУ розроблялися комп'ютерні моделі різних за своїм технологічним призначенням машин. Метою цього процесу було створення геометричних моделей машин та відтворення деяких кінематичних і динамічних властивостей цих машин та їхніх окремих елементів [6–13]. Вважаємо за необхідне ознайомити фахівців з досягнутими результатами і розпочати обговорення у колі тих, хто займається 3D-моделюванням підйомно-транспортних, будівельних, дорожніх і комунальних машин або інших технічних об'єктів.

Досвід створення комп'ютерних моделей, що накопичено на сьогодні, дозволяє дійти висновку щодо перспективності цього напряму. Водночас не всі конструктивні та технологічні властивості машин, а також робочі процеси можуть бути змодельовані сучасними програмними засобами та відповідним комп'ютерним обладнанням. Тому автори цієї статті прагнуть узагальнити досвід створення комп'ютерних моделей, що розроблені викладачами, аспірантами і студентами механічного факультету, висловити свої думки щодо обмежень сьогодення і перспектив розвитку, а також отримати позитивні відгуки та корисні поради, які будуть спрямовані на підвищення рівня комп'ютерно-інтегрованих технологій науково-дослідницьких робіт.

### **Геометричне моделювання**

Розроблення систем геометричного моделювання в різноманітних технічних додатках набуває все більшого значення для подальшого розвитку техніки та технологій. Його основою є відповідний математичний апарат. Комп'ютери дозволяють створювати чисельні моделі різноманітних об'єктів. З їхньою допомогою можна побачити об'єкт, який ще не існує, отримати його геометричні характеристики, дослідити його фізичні властивості через визначення чисельних експериментів, внести необхідні зміни, підготувати виробництво та виготовити об'єкт. Інструментом для цього є CAD/CAM/CAE-системи. Загальним елементом таких систем є математична модель геометрії об'єкта, що проєктується.

У роботі із системами геометричного моделювання використовують декілька галузей знань. Теоретичною основою геометричного моделювання є диференціальна та аналітична

геометрія, варіаційне обчислення, топологія та розділи обчислювальної математики. Геометричне моделювання вивчає методи побудови кривих ліній, поверхонь та твердих тіл, методи здійснення різноманітних операцій та методи управління чисельними моделями.

Геометричні об'єкти. Зазвичай досліджується форма навколишніх предметів, їхні розміри та взаєморозташування без аналізу фізичних властивостей. Інакше кажучи, вивчаються та моделюються геометричні властивості реальних або уявних об'єктів. Кінцевою метою є побудова математичних моделей геометрії цих об'єктів. Ці моделі необхідні для прийняття рішень, досліджень, виробництва матеріальних цінностей.

Геометричне моделювання вивчає методи побудови математичної моделі, що описує геометричні властивості предметів навколишнього світу. Воно базується на аналітичній та диференціальній геометрії, обчислювальній математиці, варіаційному обчисленні, топології та розробляє власні математичні методи моделювання.

Інструментом для геометричного моделювання є математичні методи вирішення тих чи інших завдань. Методи, що використовуються, дозволять описувати геометричні властивості предметів, створювати їхні математичні моделі та досліджувати їх через здійснення різноманітних розрахунків та чисельних експериментів. За необхідності ми зможемо редагувати об'єкти, що моделюються, і будувати їхні графічні відображення [4– 6]. Одним із комплексів програмного забезпечення для проектів машинобудівних вузлів є Autodesk Inventor, що складається із середовища дво- та тривимірного параметричного проектування й інженерного аналізу конструкції. Для аналізу роботи виробу за його цифровим прототипом на основі кінцевоелементного аналізу конструкції (визначення навантажень і дослідження завдань гідрогазодинаміки також застосовуються програми Autodesk Simulation Mechanical і Autodesk Simulation CFD.

## **Моделювання фізичних явищ**

Поточна версія пакета комп'ютерного моделювання Autodesk Inventor ще не дозволяє моделювати еластичні тіла, зокрема статичний прогин елементів шини. Тому було запропоновано замінити внутрішній тиск повітря в шині пружинами між ободом і зовнішньою поверхнею шини з певною жорсткістю й демпфіруванням, а саму цю поверхню розділити на окремі секції (рис. 1), що дозволило наблизити віртуальну модель до реальних умов роботи [14]. Збільшення кількості таких секцій дозволяє змоделювати реальний прогин шини, але вимагає суттєвої потужності комп'ютера. Створена в такий спосіб розрахункова модель взаємодії колеса та опорної поверхні дозволяє з достатньою для практичної мети точністю оцінити вплив параметрів шини на формоутворення деформації у зоні контакту на здатність шини згладжувати рух, від якої залежить плавність процесу руху машини та інші його експлуатаційні якості (рис. 2).

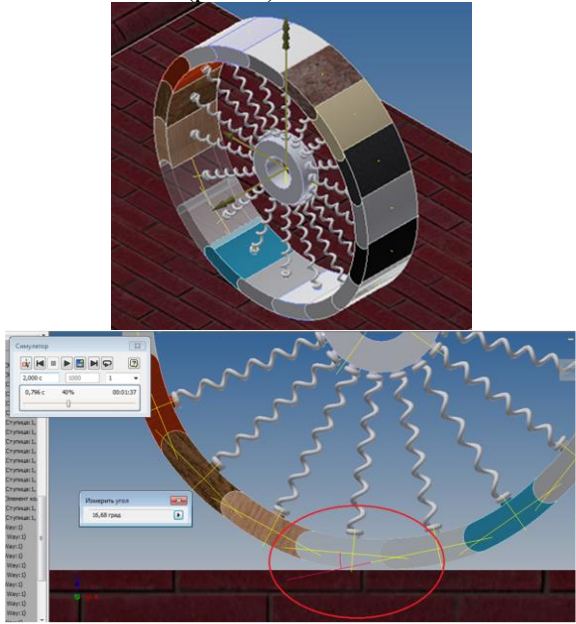

Рис. 1. Комп'ютерна модель еластичного колеса

Крім моделювання фізичних явищ, що відбуваються в зоні контакту еластичного колеса з опорною поверхнею, були також змодельовані шари Ньютона, фізичний маятник і спрощена фізична модель вантажопідйомної машини. На рис. 3. наведена виготовлена в металі модель і її віртуальна копія.

Як і в попередньому випадку, були проведені експерименти на фізичній, а потім на комп'ютерній моделі. Визначалися реакції на опорах за допомогою встановлених тензометричних датчиків. Під час експериментів на фізичний моделі визначалися навантаження на кожній опорі тільки в фіксованих положеннях устаткування, а на комп'ютерній моделі з'являється можливість реєстрації цих навантажень в динаміці. Процес моделювання одного повного оберту вантажу тривав 22 секунди. За цей час було отримано 2200 зареєстрованих сигналів щодо значень навантажень у кожній опорі. Отримані результати експортувалися у файл Microsoft Excel, за допомогою якого були побудовані відповідні графіки (рис. 4).

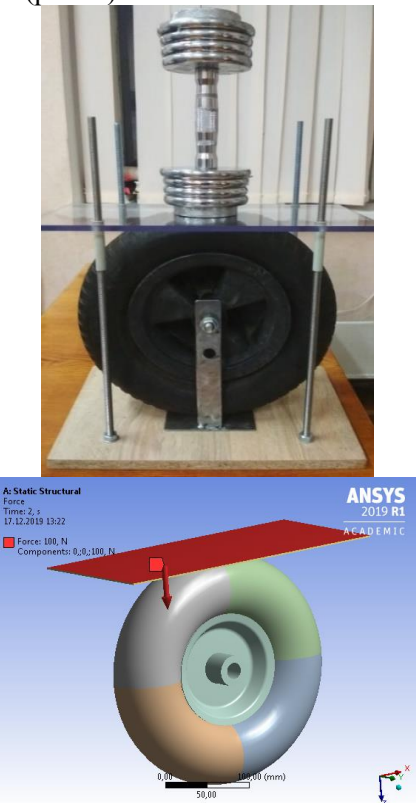

Рис. 2. Експериментальна фізична модель і її віртуальна версія

## **Віртуальні дослідження на 3D-моделях**

За допомогою Autodesk Inventor Professional була створена 3D-модель скрепера ДЗ-87 на базі трактора Т-150К. Середовищі «Складання» має деякі особливості щодо застосування залежностей, які можуть суттєво впливати на якість цифрового моделювання, основними з яких є «суміщення», «кут», «дотик», «вставка». «Суміщення» – це обмеження, яке забезпечує площинне позиціонування двох вибраних компонентів (точки, осі, дуги, плоскі грані, робочі елементи) паралельно один до одного або їх розташування зі зміщенням на задану відстань один від одного в одному напрямку так, що нормалі до суміщених елементів направлені назустріч одна одній. «Кут» – це залежність, що забезпечує позиціонування ребер або граней двох компонентів під заданим кутом. «Дотик» – залежність, яка забезпечує зіткнення в точці доторкання, за якого позиціонування площин, циліндрів, сфер, конусів відбувається дотично один до одного під час контакту в точці доторкання або на визначеній відстані.

«Вставка» – залежність з'єднання зі вставкою, яка є комбінацією обмеження суміщенням вздовж поверхні для площин та обмеженням суміщення між осями двох компонентів.

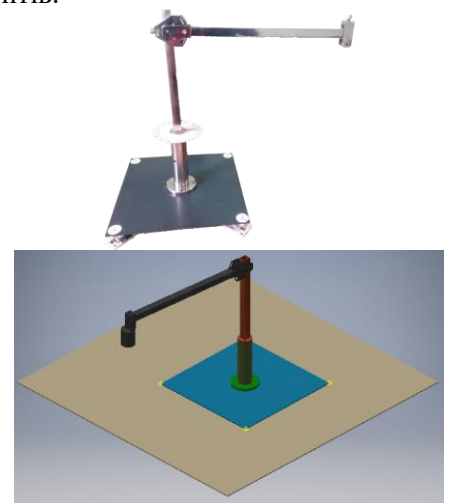

Рис. 3. Фізична та комп'ютерна моделі вантажопідйомної машини

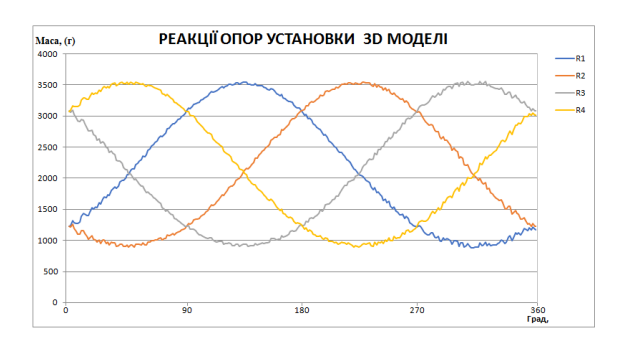

Рис. 4. Графік навантаження

Скрепер з тягачем у середовищі «Динамічне моделювання» з'єднувався за допомогою завдання відповідних залежностей, необхідних для моделювання руху машини.

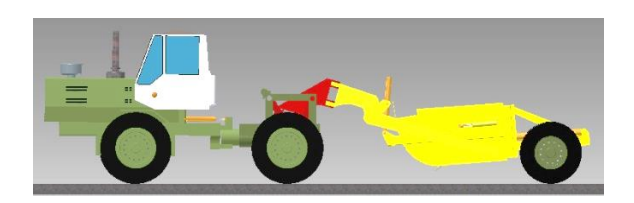

Рис. 5. Комп'ютерна модель напівпричепного скрепера

Розглянуті основні з'єднання, параметри яких впливають на роботу віртуальної моделі. Для переміщення моделі досліджуваного скрепера необхідно забезпечити взаємозв'язок коліс з опорною поверхнею завдяки 3Dконтакту. «3D-контакт» задано між ґрунтом та колесами. Він дозволяє враховувати коефіцієнти тертя, демпфірування і жорсткість контакту. «Просторове з'єднання» використовується для розташування об'єкта на опорній поверхні та визначення залежностей переміщення вздовж осей та обертання навколо них. У моделюванні скрепера воно є рушійним елементом і дозволяє задати вихідне положення моделі. Під час моделювання важливо врахувати, що напрямки осей обертання коліс у просторі мають співпадати.

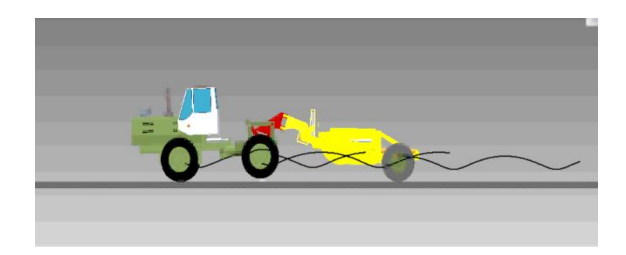

Рис. 6. Траєкторні дослідження в процесі подолання перешкоди

Як додаток до комп'ютерної моделі екскаватора Menzi Muck M545 (рис. 7) були побудовані моделі опорних поверхонь.

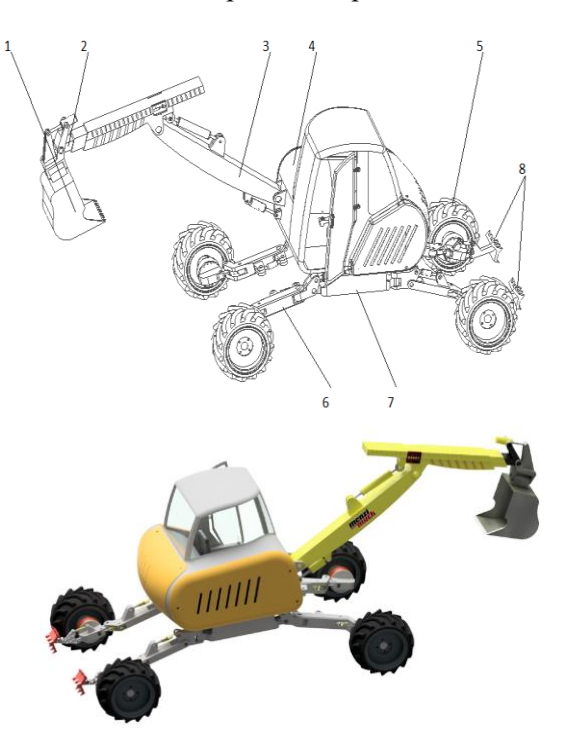

Рис. 7. Модель екскаватора Menzi Muck M545: 1 – ківш, 2 – стріла, 3 – рукоять, 4 – кабіна з двигуном, 5 – колеса, 6 – поворотні балки, 7 – основна рама, 8 – аутригери

Для моделювання руху були задані спеціальні «3D-контакти», що дозволяють відстежувати взаємодію між елементами моделі, зокрема між колесами та дорогою. З огляду на фізичні особливості контакту задаються його жорсткість, демпфування та коефіцієнт сили тертя. Точність експерименту та отриманих даних залежить від того, наскільки правильно були задані величини жорсткості, демпфування та коефіцієнта сили тертя.

Після динамічних випробувань була створена анімація рухів екскаватора [15], яка наглядно демонструє можливі режими роботи основних вузлів машини.

Для цього було використано додаткові можливості програми, надані в середовищі Inventor Studio. У цьому середовищі є досить зручні інструменти, які за допомогою спеціальної часової шкали дозволяють створювати сценарій руху всіх з'єднань, що були змодельовані під час складання машини.

Варто побудувати цю часову шкалу, вибравши відповідні залежності та визначивши початкові та кінцеві значення їхніх параметрів. Коли сценарій анімації повністю буде налаштовано, можна задати параметри якості вихідного файлу, якість відображення текстур матеріалів, тіней, їхніх відбитків для отримання відеофайлів в одному з поширених форматів.

#### **Висновки**

Комп'ютерне моделювання технологічних машин дає можливість суттєво прискорити терміни здійснення проєктно-конструкторських і дослідницьких робіт. Порівняння результатів експериментальних досліджень, що проведені на фізичних моделях з результатами віртуальних досліджень вказують на достатньо високий рівень адекватності моделювання. З високою точністю відтворюються процеси руху технологічних машин за заданим профілем опорної поверхні, з високою достовірністю визначаються параметри маневреності колісних машин з різноманітними конструктивними схемами управління, моделюються показники стійкості вантажопідйомних машин на жорстких опорах, а також під час пересування з обмеженням за швидкостями та навантаженням. Є певні складності щодо моделювання взаємодії землерийних машин з ґрунтом, оскільки в літературних джерелах відсутня інформація, про принципи моделювання цього середовища, а спроби відтворити подібні процеси в анімаційному виді не можуть бути застосовані в дослідженнях, метою яких є отримання достовірних числових результатів. Досвід роботи з пакетом Autodesk Inventor

Professional демонструє, що це достатньо ефективний засіб геометричного та фізичного моделювання, можливості якого постійно розширюються, але він має певні обмеження, і тому створені в ньому моделі можуть бути експортовані до інших програмних засобів. Завдання щодо дослідження деформаційних процесів краще вирішувати в таких спеціалізованих програмних продуктах, як Ansys, або MatLab. На нашу думку, варто накопичувати досвід створення 3D-моделей технологічних машин в Autodesk Inventor, створити відповідну базу даних таких моделей і проаналізувати їхні можливості, обмеження та перспективи розвитку моделювання.

### **Література**

- 1. Pendulum Dynamic Simulation by prof. Constantin Stancescu. URL: [https://www.youtube.com/watch?v=HGnKkVziqj](https://www.youtube.com/watch?v=HGnKkVziqjc) [c](https://www.youtube.com/watch?v=HGnKkVziqjc) (дата звернення: 15.12.2022).
- 2. Analyzing Motion with Inventor Dynamic Simulation by Autodesk Virtual Academy (KETIV Technologies). URL: [https://www.youtube.com/watch?v=VUj5uH3OL](https://www.youtube.com/watch?v=VUj5uH3OLTo) [To](https://www.youtube.com/watch?v=VUj5uH3OLTo) (дата звернення: 15.12.2022).
- 3. Autodesk Inventor Dynamic Simulation of Toppling Crane. URL: [https://www.youtube.com/watch?v=g1IGNwUW](https://www.youtube.com/watch?v=g1IGNwUW3dU) [3dU](https://www.youtube.com/watch?v=g1IGNwUW3dU) (дата звернення: 15.12.2022).
- 4. Shawna Lockhart, Daniel T. Banach & Travis Jones Autodesk Inventor 2021 Essentials Plus. SDC Publications. 2020. 534 p.
- 5. About Dynamic Simulation Kinematics: Autodesk Inventor Tutorials help.autodesk.com/view/ INVNTOR/2023/ENU/?guid=GUID-2D2E9683- DD26-43AE-89A3-70014361EDD6 (дата звернення: 15.12.2022).
- 6. Черніков О. В. Впровадження сучасних технологій комп'ютерного моделювання в навчальний процес ХНАДУ *Вісник Харківського національного автомобільно-дорожнього університету*: зб. наук. пр. 2016. Вип. 73. С. 239– 244.
- 7. Об'ємний гідропривід в мобільних підйомниках з робочими платформами: монографія / Кириченко І. Г., Аврунін Г. А., Самородов В. Б., Ярижко О. В. Харків: ХНАДУ, 2018. 295 с.
- 8. Кириченко І. Г., Рєзніков О. О., Рукавишніков Ю. В., Книшенко А. О. Аналіз рівня технічного розвитку мобільних підйомників із робочими платформами *Вісник Харківського національного автомобільно-дорожнього університету*: зб. наук. пр. 2021. Вип. 92. Т. 1. С. 149–153.
- 9. Черніков О. В., Москаленко А. І. Розробка параметричних моделей з урахуванням динамічних та міцнісних характеристик *Прикл. ге-*

*ометрія та інж. графіка*. 2011. Вип. 87. С. 431–434.

- 10.Ловейкін В. С., Міщук Д. О. Оптимізація режиму пуску висувної рукояті кранаманіпулятора під час горизонтального переміщення вантажу з урахуванням його коливань *Гірничі та піднімально-транспортні машини*. 2010. № 76. С. 3–8.
- 11. Метод визначення стійкості мобільних підйомників з робочими платформами в транспортному положенні / Кириченко І. Г. та ін. *Підйомно-транспортна техніка*. 2021., №2(66) С. 20–29.
- 12.Дослідження коефіцієнта збільшення площі опорної поверхні після розгортання мобільного підйомника / Кириченко І. Г., Рєзніков О. О., Рукавишніков Ю. В., Книшенко А. О. *Вісник Харківського національного автомобільно-дорожнього університету*: зб. наук. пр. 2021. Вип. 95. С. 26–31.
- 13. Gurko A., Sergiyenko О. Trajectory Tracking Control of an Excavator Arm Using Guaranteed Cost Control *Lecture Notes in Electrical Engineering*. 2016.. P. 177–196.
- 14.Черніков О. В., Бриль П. І., Михайлов О. І. Комп'ютерне моделювання об'єктів, що змінюють свою форму в процесі роботи (на прикладі пневматичної шини та гусениці) *Сучасні проблеми моделювання*: зб. наук. праць МДПУ ім. Б. Хмельницького. 2019. Вип. 14. С. 186– 192.
- 15. Анімація режимів роботи екскаватора Menzi Muck M545. URL: https://mf.khadi.kharkov.ua/fileadmin/F-

MECHANIC/Інженерної та комп'ютерної гра фіки/03\_students/Menzi\_Muck.mp4 (дата звернення: 15.12.2022).

#### **References**

- 1. Pendulum Dynamic Simulation by prof. Constantin Stancescu. URL: [https://www.youtube.com/watch?v=HGnKkVziqj](https://www.youtube.com/watch?v=HGnKkVziqjc) [c](https://www.youtube.com/watch?v=HGnKkVziqjc) (accessed: 15.12.2022).
- 2. Analyzing Motion with Inventor Dynamic Simulation by Autodesk Virtual Academy (KETIV Technologies). URL: [https://www.youtube.com/watch?v=VUj5uH3OL](https://www.youtube.com/watch?v=VUj5uH3OLTo) [To](https://www.youtube.com/watch?v=VUj5uH3OLTo) (accessed: 15.12.2022).
- 3. Autodesk Inventor Dynamic Simulation of Toppling Crane. URL: [https://www.youtube.com/watch?v=g1IGNwUW](https://www.youtube.com/watch?v=g1IGNwUW3dU) [3dU](https://www.youtube.com/watch?v=g1IGNwUW3dU) (accessed: 15.12.2022).
- 4. Shawna Lockhart, Daniel T. Banach & Travis Jones Autodesk Inventor 2021 Essentials Plus. SDC Publications. 2020. 534 p.
- 5. About Dynamic Simulation Kinematics: Autodesk Inventor Tutorials help.autodesk.com/view/ INVNTOR/2023/ENU/?guid=GUID-2D2E9683- DD26-43AE-89A3-70014361EDD6(accessed: 15.12.2022).
- 6. Chernikov O. V. Vprovadzhennja suchasnyh tehnologij komp'juternogo modeljuvannja v navchal'nyj proces HNADU [Implementation of modern computer modeling technologies in the educational process of KHNADU] *Visnyk Harkivs'kogo nacional'nogo avtomobil'nodorozhn'ogo universytetu: zb. nauk. pr. Bulletin of Kharkiv National Automobile and Highway University*. 2016. Vyp. 73. 239–244 [in Ukrainian].
- 7. Ob'jemnyj gidropryvid v mobil'nyh pidjomnykah z robochymy platformamy: monografija [Volumetric hydraulic drive in mobile lifts with working platforms: monograph.] / Kyrychenko I. G., Avrunin G. A., Samorodov V. B., Jaryzhko O. V. 2018. 295 p. [in Ukrainian].
- 8. Kyrychenko I. G., Rjeznikov O. O., Rukavyshnikov Ju. V., Knyshenko A. O. Analiz rivnja tehnichnogo rozvytku mobil'nyh pidjomnykiv iz robochymy platformamy [Analysis of the level of technical development of mobile lifts with working platforms]. *Visnyk Harkivs'kogo nacional'nogo avtomobil'no-dorozhn'ogo universytetu: zb. nauk. pr. Bulletin of Kharkiv National Automobile and Highway University*. 2021. Vyp. 92. Т. 1. Рp. 149*–*153 [in Ukrainian].
- 9. Chernikov O. V., Moskalenko A. I. Rozrobka parametrychnyh modelej z urahuvannjam dynamichnyh ta micnisnyh harakterystyk [Development of parametric models with considering dynamic and strength characteristics]. *Prykl. geometrija ta inzh. grafika – Applied geometry and Eng. graphics*. 2011. Vyp. 87. Рp. 431*–*434 [in Ukrainian].
- 10. Lovejkin V. S., Mishhuk D. O. Optymizacija rezhymu pusku vysuvnoi' rukojati kranamanipuljatora pid chas goryzontal'nogo peremishhennja vantazhu z urahuvannjam jogo kolyvan' [Optimization of the start-up mode of the retractable handle of the manipulator crane during horizontal movement of the load, taking into account its fluctuations]. *Girnychi ta pidnimal'no-transportni mashyny – Mining and lifting and transport machines*. 2010. № 76. Рp. 3*–*8 [in Ukrainian].
- 11. Metod vyznachennja stijkosti mobil'nyh pidjomnykiv z robochymy platformamy v transportnomu polozhenni [The method of determining the stability of mobile lifts with working platforms in the transport position] / Kyrychenko I. G. ta in. *Pidjomno-transportna tehnika – Lifting and transport equipment.* 2021. №2(66). Pp. 20*–*29 [in Ukrainian].
- 12. Doslidzhennja koeficijenta zbil'shennja ploshhi opornoi' poverhni pislja rozgortannja mobil'nogo pidjomnyka [Study of the coefficient of increase in the area of the supporting surface after deployment of the mobile lift] / Kyrychenko I. G., Rjeznikov O. O., Rukavyshnikov Ju. V., Knyshenko A. O. *Visnyk Harkivs'kogo nacional'nogo avtomobil'no-dorozhn'ogo universytetu: zb. nauk. pr.* – *Bulletin of Kharkiv National Au-*

*tomobile and Highway University*. 2021. Vyp. 95. pp. 26*–*31 [in Ukrainian].

- 13. Gurko A. Sergiyenko О. Trajectory Tracking Control of an Excavator Arm Using Guaranteed Cost Control *Lecture Notes in Electrical Engineering*. 2016. P. 177–196.
- 14.Chernikov O. V., Brylʹ P. I., Mykhaylov O. I. Komp'yuterne modelyuvannya obyektiv, shcho zminyuyut' svoyu formu v protsesi roboty (na prykladi pnevmatychnoyi shyny ta husenytsi) [Computer modeling of objects that change their shape during operation (on the example of a pneumatic tire and a caterpillar)] *Suchasni problemy modelyuvannya* – *Modern problems of modeling. 2019.* Vyp. 14. Melitopolʹ: MDPU im. B. Khmelʹnytskoho. Рр. 186–192 [in Ukrainian].
- 15. Animation of excavator operating modes Menzi Muck M545. URL: https://mf.khadi.kharkov.ua/fileadmin/F-MECHANIC/Інженерної та комп'ютерної графіки/03 students/Menzi Muck.mp4 (accessed: 15.12.2022).

**Кириченко Ігор Георгійович,** д-р техн. наук, професор каф. будівельних і дорожніх машин, Харківський національний автомобільнодорожній університет, тел. +380(67) 705-54-74, igk160450@gmail.com,

**Черніков Олександр Вікторович,** д-р техн. наук, професор, зав. каф. інженерної та комп'ютерної графіки, Харківський національний автомобільно-дорожній університет, тел. +380(67) 578-23-12[, cherni@khadi.kharkov.ua.](mailto:cherni@khadi.kharkov.ua)

## **Opportunities and limitations of computer simulation of technological machines**

*Abstract. Problem. Mobile lifts with working platforms have found wide application in various fields of industry. One of the main requirements when designing such machines is to ensure the stability and trouble-free performance of technological operations. The article presents the results of the develop-* *ment of a digital three-dimensional model of such a machine, and also describes virtual studies on controlling the machine's movement at different positions of the running gear. Goal. It was decided to divide the entire set of tasks to be solved into clusters in which it is possible to obtain reliable information with minimal time for the development of the models, as well as with the least load of the software. The main task was to develop a computer model of the running gear to study the maneuverability of the machine. Methodology. Geometric modeling was performed with limited initial data, the properties of the materials used for parts were not taken into account, and welding was not modeled. However, the geometry of the frame and all components was reproduced almost completely in the dimensions and configurations of the real object. Results. The computer model enabled establishing of the dependence of the machine's turning radii from the geometric design parameters of the chassis, as well as from the turning patterns and position of the longitudinal beams. Originality. The computer model made it possible to maneuver in three independent schemes: the classic 4x2 wheeled vehicle turning mechanism, turning with all four wheels (on the front and rear axles in opposite directions), and when all wheels turn in one direction, the so-called "crab stroke". Practical value. The proposed models and algorithms will significantly speed up the design process for this class of vehicles.*

*Key words: computer modeling, virtual experiment, model adequacy, Autodesk Inventor.* 

**Kyrychenko Igor,** professor, Doct. of Science, Department of construction and road machines, Kharkiv National Automobile and Highway University, tel. +380(67) 705-54-74, igk160450@gmail.com,

**Chernikov Oleksandr**, professor, Doct. of Science, Head of engineering and computer graphics department, Kharkiv National Automobile and Highway University, tel.: +380(67) 578-23-12, [cherni@khadi.kharkov.ua.](mailto:cherni@khadi.kharkov.ua)